## << Dreamweaver MX >>

, tushu007.com

- << Dreamweaver MX >>
- 13 ISBN 9787502433406
- 10 ISBN 7502433406

出版时间:2003-10

页数:310

字数:484000

extended by PDF and the PDF

http://www.tushu007.com

## << Dreamweaver MX >>

Dreamweaver

, tushu007.com

Dreamweaver MX and Dreamweaver MX

**Dreamweaver** 

Dreamweaver

 $<<$  Dreamweaver MX  $>>$ 

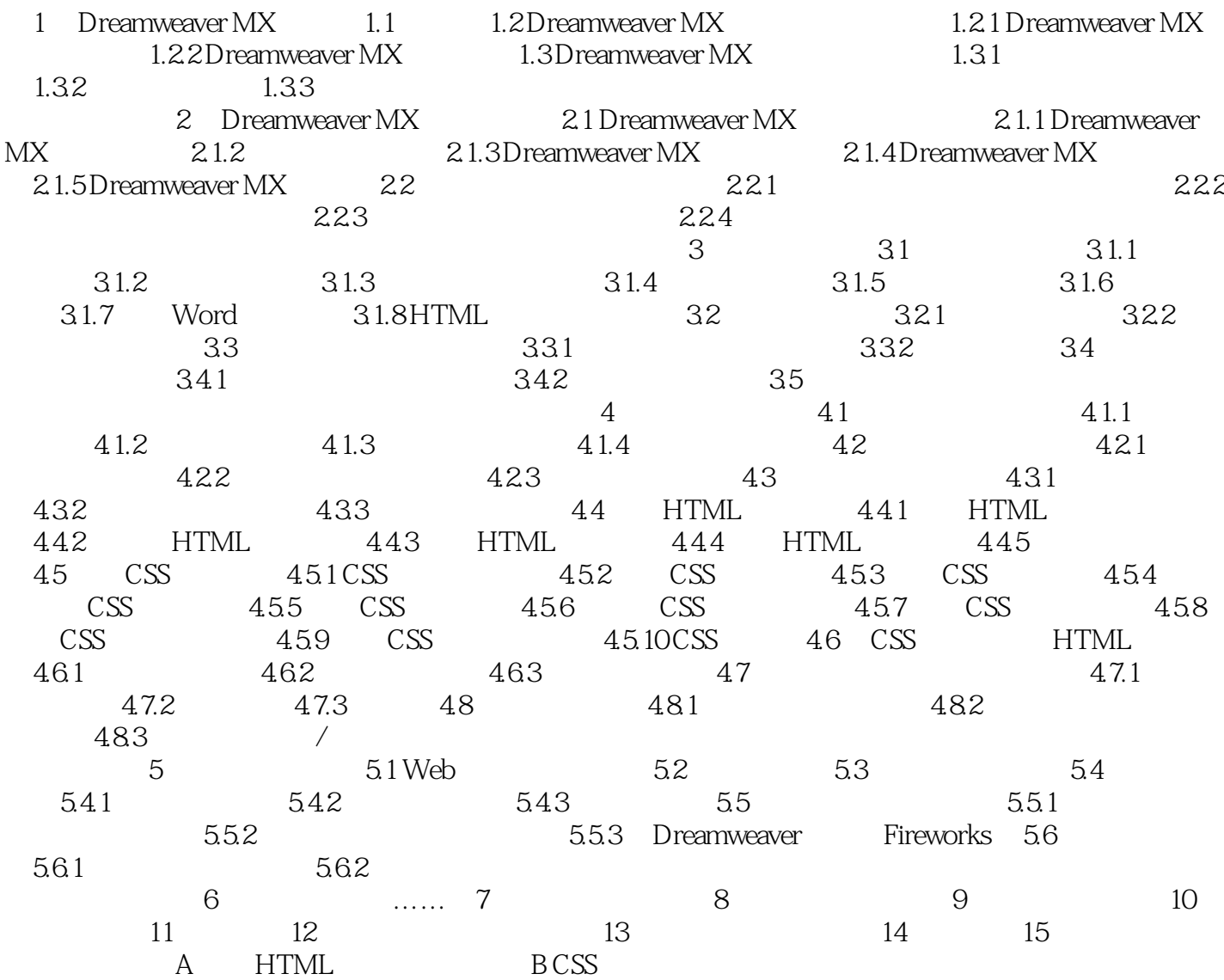

 $,$  tushu007.com

本站所提供下载的PDF图书仅提供预览和简介,请支持正版图书。

更多资源请访问:http://www.tushu007.com